### **[Menu](http://normasapa.net/2017-edicion-6/#)**

- [Aspectos](http://normasapa.net/category/aspectos-basicos/) Básicos
- [Citas](http://normasapa.net/category/citas/)  $\bullet$
- [Cursos](http://normasapa.net/category/cursos-online/) Online
- [Formato](http://normasapa.net/category/formato-apa/) APA
- [Referencias](http://normasapa.net/category/referencias/)
- [Tesis](http://normasapa.net/category/tesis/)
- [Variedades](http://normasapa.net/category/variedades/)

**[Home](http://normasapa.net/)** [Formato](http://normasapa.net/category/formato-apa/) APA Normas APA 2017 – 6ta (sexta) edición

# **Normas APA 2017 – 6ta (sexta) edición**

#### [Formato](http://normasapa.net/category/formato-apa/) APA 42 [Comments](http://normasapa.net/2017-edicion-6/#comments)

Las normas de la **American Psychological Association** son hoy en día uno de los estándares más reconocidos para la transmisión del conocimiento científico y académico. Desde el año 1929, cuando sale a luz el primer esbozo de las normas, hasta el presente, **APA** se ha convertido en un extenso manual para la divulgación del trabajo científico en todas las áreas del conocimiento.

Asimismo, el **Manual APA 2017** es visto como una autoridad en cuanto a normas de creación, presentación, formato, citación y referencias de trabajos se refiere. La última edición corresponde a su sexta versión, la cual podemos esperar que sea definitiva, pues no está entre los planes de la asociación sacar una nueva edición.

A continuación, compartimos contigo esta revisión de los aspectos más destacados y recientes del **Manual APA, 6ª edición**.

manual apa 2017

## Escritura con claridad y precisión

El **Manual APA** no regula de forma estricta el contenido de un trabajo académico, sin embargo apela a la comunicación eficaz de las ideas y conceptos. Las **Normas APA 2017** invitan a la eliminación de las redundancias, ambigüedades, generalidades que entorpezcan la

## Formato para la presentación de trabajos

Tipo de letra: Times New Roman

Tamaño de letra: 12

Interlineado: a doble espacio (2,0), para todo el texto con única excepción en las notas a pie de página

comprensión. La extensión adecuada de un texto es la rigurosamente necesaria para decir lo que deba ser dicho.

Márgenes: 2,54 cm por todos los lados de la hoja

Sangría: marcada con el tabulador del teclado o a 5 espacios.

Alineación del texto: a la izquierda, también llamado quebrado o en bandera.

## Organización de los encabezados

El **Manual APA** recomienda la jerarquización de la información para facilitar el ordenamiento del contenido. Los encabezados no llevan números, ni tampoco mayúsculas sostenidas.

Nivel 1: **Encabezado centrado en negrita, con mayúsculas y minúsculas**

Nivel 2: **Encabezado alineado a la izquierda en negritas con mayúsculas y minúsculas**

Nivel 3: **Encabezado de párrafo con sangría, negritas, mayúsculas, minúsculas y punto final.**

Nivel 4: *Encabezado de párrafo con sangría, negritas, cursivas, mayúsculas, minúsculas y punto final.*

Nivel 5: *Encabezado de párrafo con sangría, cursivas, mayúsculas, minúsculas y punto final.*

### Seriación

Para el **Manual APA**, la seriación se puede hacer con números o con viñetas, pero su uso no es indistinto. Los números son para orden secuencial o cronológico, se escriben en números arábigos seguidos de un punto (1.). Las viñetas son para la seriaciones donde el orden secuencial no es importante, deben ser las mismas a todo lo largo del contenido. Por regla general, las seriaciones deben mantener el mismo orden sintáctico en todos los enunciados y mantenerse en alineación paralela.

## Tablas y figuras

Para la creación de tablas y figuras es posible usar los formatos disponibles de los programas electrónicos. No hay una prescripción determinante sobre el modelo que debería utilizarse. Las **Normas APA** indican que las tablas y figuras deben enumerarse con números arábigos, en el orden como se van mencionando en el texto (Tabla 1, Figura 1). Esto debe aparecer acompañado de un título claro y preciso como encabezado de cada tabla y figura.

No está permitido el uso de sufijación como 1a, 2a. **APA** recomienda un formato estándar de tabla donde no se utilizan líneas para las filas, ni celda, solo para las columnas.

Tanto las tablas como las figuras se les colocan una nota si deben explicar datos o abreviaturas. Si el material es tomado de una fuente protegida, en la nota se debe dar crédito al autor original y al dueño del los derechos de reproducción. Además, es necesario contar con autorización por escrito del titular de los derechos para poder reproducir el material.

## Citación

El **Manual APA** y sus normas emplean un sistema de citación de Autor-Fecha y siempre se privilegia la señalización del número de página, para las citas textuales y para la paráfrasis.

Las citas textuales o directas:

Estas reproducen de forma exacta el material, sin cambios o añadidos. Se debe indicar el autor, año y número de página. Si la fuente citada no tiene paginación, entonces se escribe el número de párrafo. Si la cita tiene menos de 40 palabras se coloca como parte del cuerpo del texto, entre comillas y al final entre paréntesis se señalan los datos de la referencia.

#### *Modelos*

- Al analizar los resultados y según la opinión de Machado (2010): "Todos los participantes…" (p.74)

-Al analizar los resultados de los estudios previos encontramos que: "Todos los participantes…" (Machado, 2010, p. 74)

Si la cita tiene más de 40 palabras debe escribirse en un párrafo aparte, sin comillas, alineado a la izquierda y con un margen de 2,54 cm o 5 espacios de tabulador. Todas las citas deben ir a doble espacio.

#### *Modelos*

- Maquiavelo (2011) en su obra *El Príncipe* afirma lo siguiente:

Los hombres, cuando tienen un bien de quien creían tener un mal, se obligan más con su benefactor, deviene el pueblo rápidamente en más benévolo con él que si con sus favores lo hubiese conducido al principado (p. 23)

#### - Es más fácil que el príncipe no oprima al pueblo y gobernar para ellos, porque:

Los hombres, cuando tienen un bien de quien creían tener un mal, se obligan más con su benefactor, deviene el pueblo rápidamente en más benévolo con él que si con sus favores lo hubiese conducido al principado (Maquiavelo, 2011, p. 23)

#### Citas indirectas o paráfrasis

En estos casos se reproduce con propias palabras la idea de otro. Siguen las normas de la citación textual, a excepción del uso de comillas y citas en párrafo aparte.

*Modelos*

- Según Huizinga (1952) son características propias de la nobleza las buenas costumbres y las maneras distinguidas, además la práctica de la justicia y la defensa de los territorios para la protección del pueblo.

- Así aparecen las grandes monarquías de España, Francia e Inglaterra, las cuales intentaron hacerse con la hegemonía europea entablando guerra en diversas ocasiones (Spielvogel, 2012, p. 425).

En los únicos casos en donde se puede omitir de forma deliberada el número de página es en los de paráfrasis y esto cuando se estén resumiendo varias ideas expresadas a lo largo de toda una obra y no una idea particular fácilmente localizable en la fuente citada.

### Otras normas de citado:

- Dos autores: Machado y Rodríguez (2015) afirma… o (Machado y Rodríguez, 2015, p.\_ )
- Tres a cinco autores: cuando se citan por primera vez se nombran todos los apellidos, luego solo el primero y se agrega *et al.* Machado, Rodríguez, Álvarez y Martínez (2015) aseguran que… / En otros experimentos los autores encontraron que… (Machado *et al.*, 2015)
- Seis o más autores: desde la primera mención se coloca únicamente apellido del primero seguido de *et al.*
- Autor corporativo o institucional con siglas o abreviaturas: la primera citación se coloca el nombre completo del organismo y luego se puede utilizar la abreviatura. Organización de Países Exportadores de Petróleo (OPEP, 2016) y luego OPEP (2016); Organización Mundial de la Salud (OMS, 2014) y luego OMS (2014).
- Autor corporativo o institucional sin siglas o abreviaturas: Instituto Cervantes (2012), (Instituto Cervantes, 2012).
- Dos o más trabajos en el mismo paréntesis: se ordenan alfabéticamente siguiendo el orden de la lista de referencias: Mucho estudios confirman los resultados (Martínez, 2012; Portillo, 2014; Rodríguez; 2014 y Zapata, 2015).
- Fuentes secundarias o cita dentro de una cita: Carlos Portillo (citado en Rodríguez, 2015)
- Obras antiguas: textos religiosos antiguos y muy reconocidos. (Corán 4:1-3), Lucas 3:2 (Nuevo Testamento). No se incluyen en la lista de referencias.
- Comunicaciones personales: cartas personales, memorándums, mensajes electrónicos, etc. Manuela Álvarez (comunicación personal, 4 de junio, 2010). No se incluyen en la lista de referencias.
- Fuente sin fecha: se coloca entre paréntesis s.f. Alvarado (s.f), Bustamante (s.f).
- Fuente anónima: se escriben las primeras palabras del título de la obra citada (Informe de Gestión, 2013), *Lazarrillo de Tormes* (2000).
- Citas del mismo autor con igual fecha de publicación: en estos casos se coloca sufijación al año de publicación para marcar la diferencia (Rodríguez, 2015a), (Rodríguez, 2015b). Se ordenan por título alfabéticamente, en la lista de referencias.

### Lista de referencias

Se organiza alfabéticamente y se le coloca sangría francesa

- Libro: Apellido, A. A. (Año). *Título*. Ciudad, País: Editorial
- Libro con editor: Apellido, A. A. (Ed.). (Año). *Título*. Ciudad, País: Editorial.
- Libro electrónico: Apellido, A. A. (Año). *Título*. Recuperado de http://www…
- Libro electrónico con DOI: Apellido, A. A. (Año). *Título*. doi: xx
- Capítulo de libro: únicamente en os casos de libros compilatorios y antologías donde cada capítulo tenga un autor diferente y un compilador o editor: Apellido, A. A., y Apellido, B. B. (Año). Título del capítulo o la entrada. En A. A. Apellido. (Ed.), *Título del libro* (pp. xx-xx). Ciudad, País: Editorial.
- Publicaciones periódicas formato impreso: Apellido, A. A., Apellido, B. B, y Apellido, C. C. (Fecha). Título del artículo. *Nombre de la revista*, *volumen*(número), pp-pp.
- Publicaciones periódicas con DOI: Apellido, A. A., Apellido, B. B. y Apellido, C. C. (Fecha). Título del artículo. *Nombre de la revista*,

#### *volumen*(número), pp-pp. doi: xx

- Publicaciones periódicas online: Apellido, A. A. (Año). Título del artículo. *Nombre de la revista*, *volumen*(número), pp-pp. Recuperado de http:/ /www…
- Artículo de periódico impreso: Apellido A. A. (Fecha). Título del artículo. *Nombre del periódico*, pp-pp. O la versión sin autor: Título del artículo. (Fecha). *Nombre del periódico*, pp-pp.
- Artículo de periódico online: Apellido, A. A. (Fecha). Título del artículo. *Nombre del periódico.* Recuperado de http:/ /www…
- Tesis de grado: Autor, A. (Año). *Título de la tesis* (Tesis de pregrado, maestría o doctoral). Nombre de la institución, Lugar.
- Tesis de grado online: Autor, A. y Autor, A. (Año). *Título de la tesis* (Tesis de pregrado, maestría o doctoral). Recuperado de http://www…
- Referencia a páginas webs: Apellido, A. A. (Fecha). *Título de la página*. Lugar de publicación: Casa publicadora. Recuperado de http://www…
- Fuentes en CDs: Apellido, A. (Año de publicación). *Título de la obra* (edición) [CD-ROM]. Lugar de publicación: Casa publicadora.
- Películas: Apellido del productor, A. (productor) y Apellido del director, A. (director). (Año). *Nombre de la película* [cinta cinematográfica]. País: productora.
- Serie de televisión: Apellido del productor, A. (productor). (Año). *Nombre de la serie* [serie de televisión]. Lugar: Productora.
- Video: Apellido del productor, A. (Productor). (Año). *Nombre de la serie* [Fuente]. Lugar.
- Podcast: Apellido, A. (Productor). (Fecha). *Título del podcast* [Audio podcast]. Recuperado de htpp://www…
- Foros en internet, lista de direcciones electrónicas y otras comunidades en línea: Autor, (Día, Mes, Año) Título del mensaje [Descripción de la forma] Recuperado de htpp://www…

### Artículos relacionados

normas apa 6 edicion 2016

### Normas Apa 2016 – Edicion 6

### Normas APA: 3 principios para reducir las discriminaciones en el lenguaje

tesis como hacer

### Ultimos Comentarios

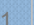

José Daniel Salcedo Camargo December 18, 2016

Estar al dia con las normas es tan importante como la misma investigacion.

#### **[Reply](http://normasapa.net/2017-edicion-6/?replytocom=22734#respond)**

#### 2. Sol January 3, 2017

Hola, una consulta, en las citas directas de más de 40 palabras ¿la letra es del mismo tamaño que las del resto del texto (12) o es mas pequeña? ¿sigue el interlineado doble? ¿si no es doble, hay un espacio antes y después del párrafo citado? Saludos.

#### [Reply](http://normasapa.net/2017-edicion-6/?replytocom=22847#respond)

 $\circ$ Juan Cáceres January 30, 2017

Así es. Cuando es superior a 40 palabras, lo único que se hace es que va en renglón separado y a 2,54 cm la sangría sólo a la izquierda. No va ni con letra más pequeña, ni con cursiva ni comillas. El mismo tipo de letra, sólo que con la sangría y en párrafo aparte.

#### **[Reply](http://normasapa.net/2017-edicion-6/?replytocom=23615#respond)**

Miguel February 23, 2017 n III

Si las citas son en textos de más de 40 palabras, parte de diferenciar de los demás…es necesario hacer un comentario debajo de ese texto?

[Reply](http://normasapa.net/2017-edicion-6/?replytocom=24176#respond)

3. ELÍ JOAQUÍN ESPINOZA ATENCIA January 6, 2017

Excelentes comentarios

### [Reply](http://normasapa.net/2017-edicion-6/?replytocom=22892#respond)

4. ROSA ELIANA January 8, 2017

me han sido de gran ayuda sobretodo que enseño Metodología de la investigación Científica.

**[Reply](http://normasapa.net/2017-edicion-6/?replytocom=22917#respond)** 

 $\sim$ MARCH April 8, 2017

Me es de mucha utilidad, porque imparto la materia de Metodológica de la investigación.

**[Reply](http://normasapa.net/2017-edicion-6/?replytocom=24827#respond)** 

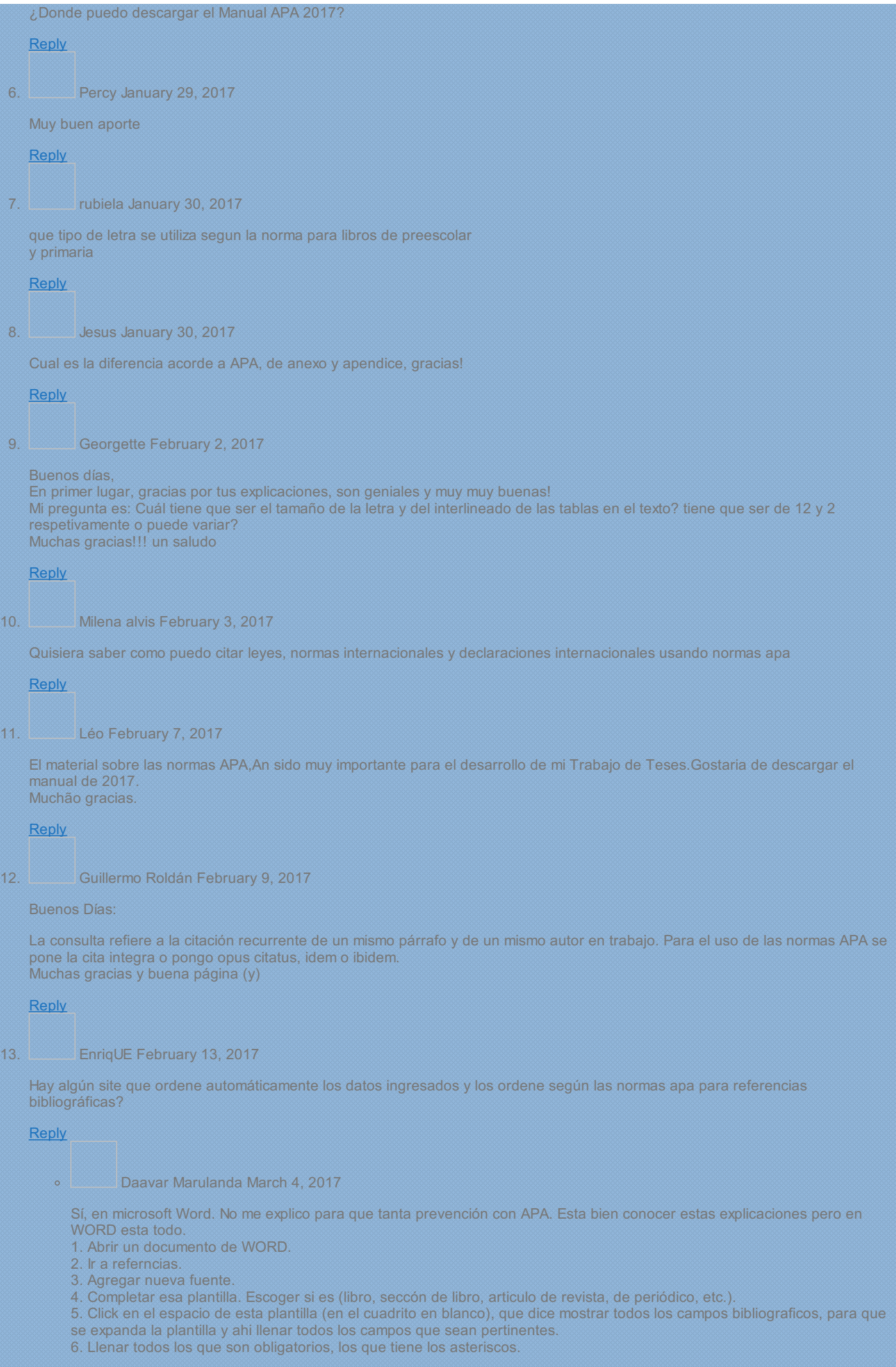

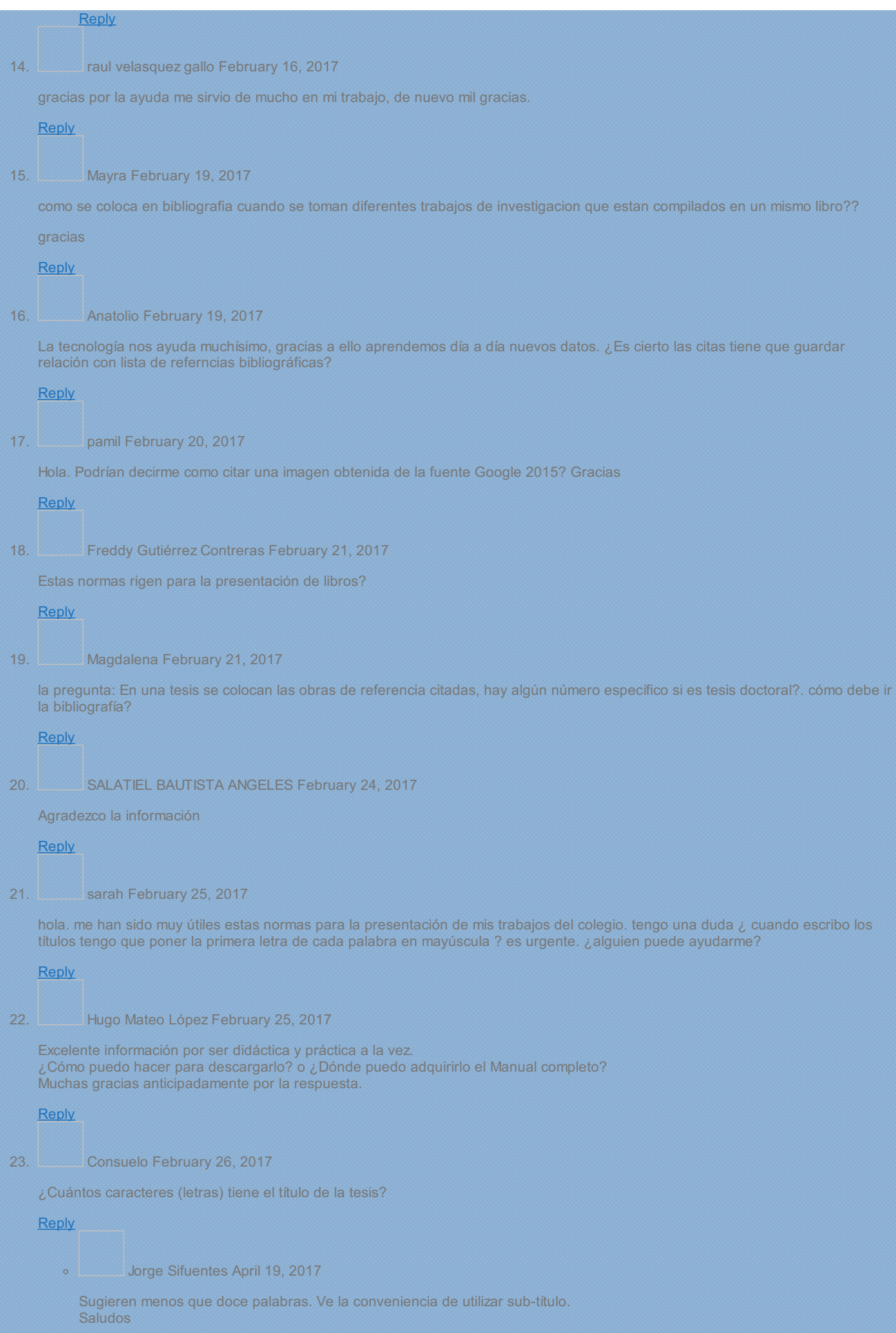

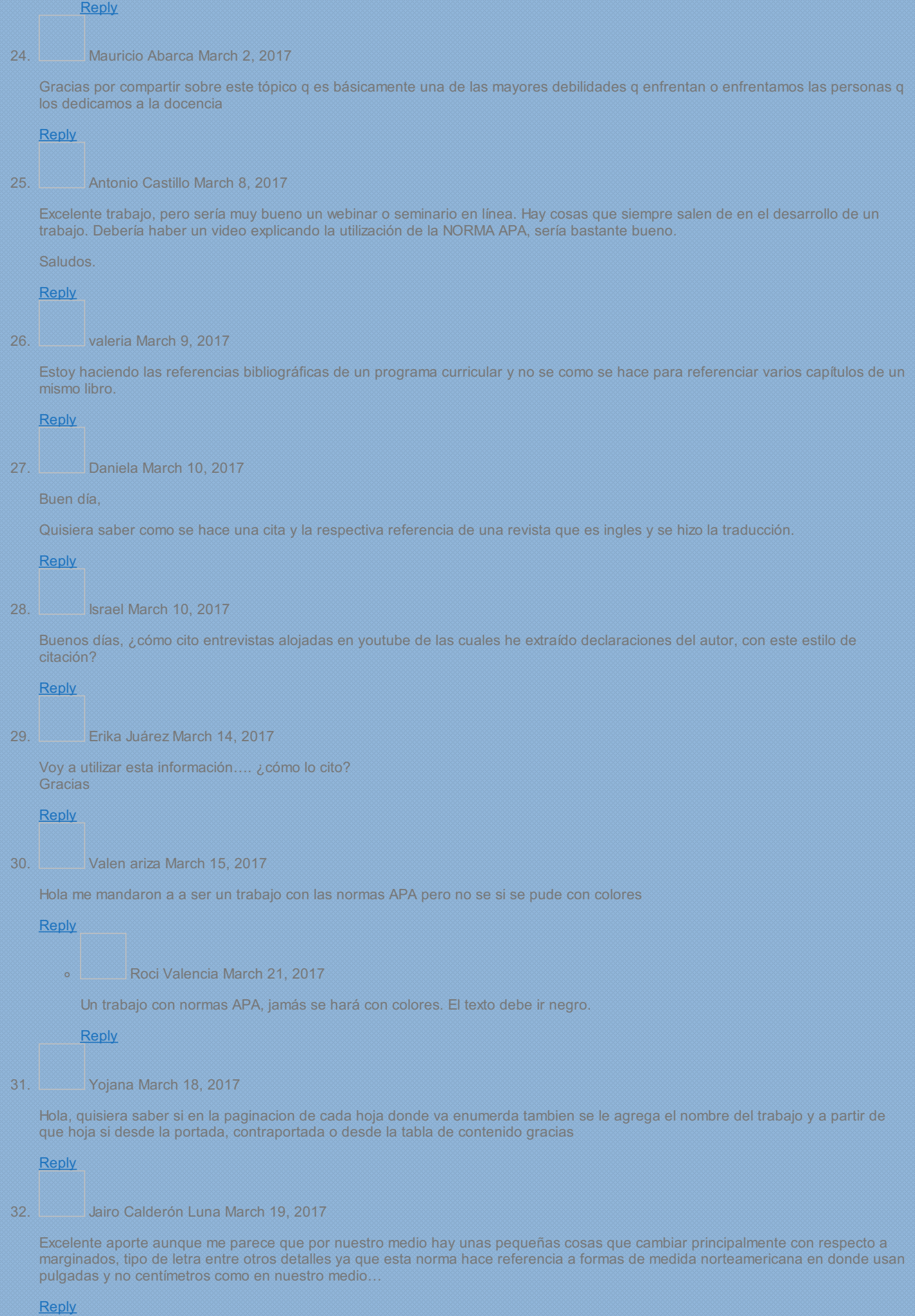

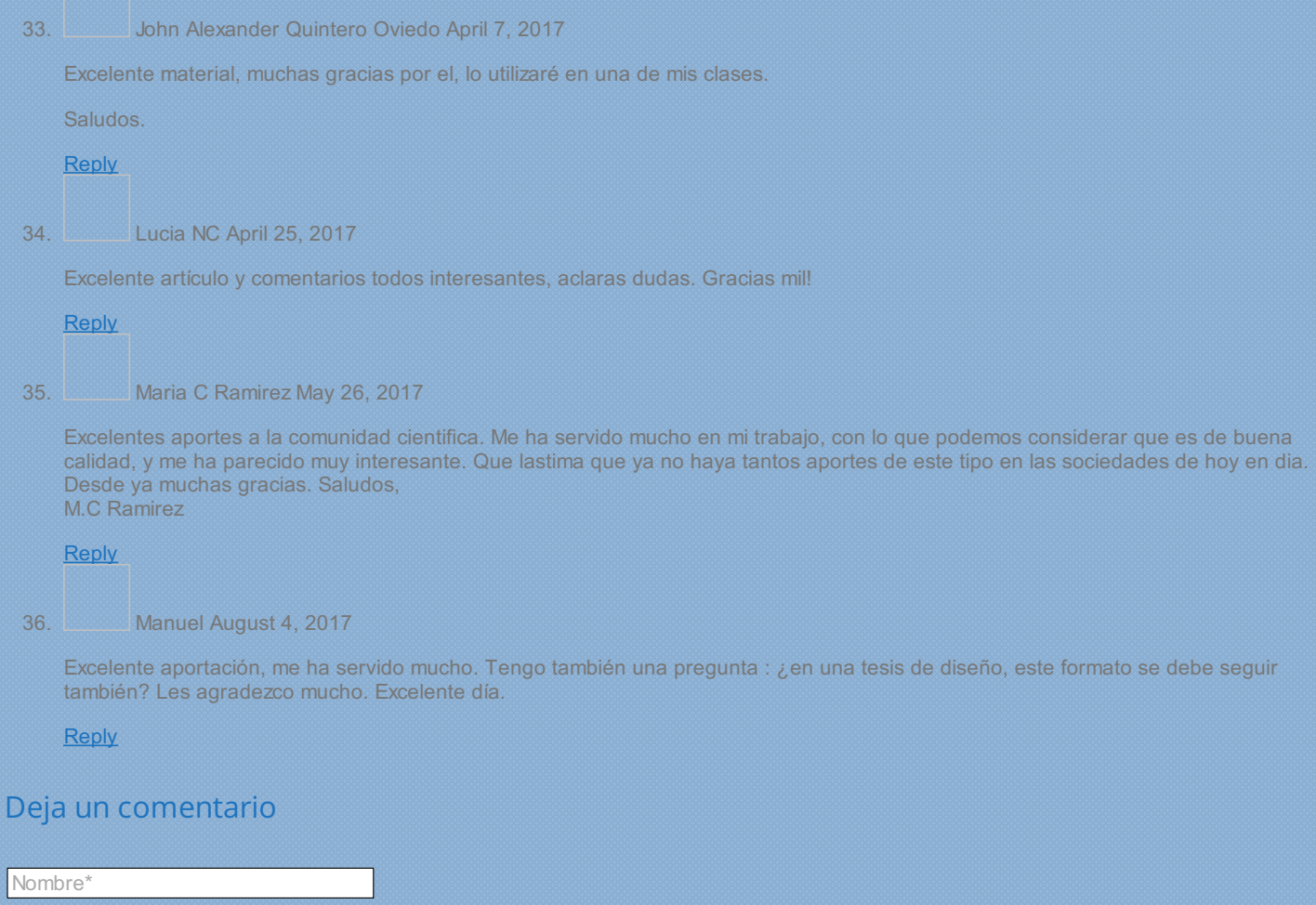

Post Comment

**Comment** 

Email\*

**Website** 

### ¿Qué son las Normas APA?

Comentario

Las Normas APA es el estilo de organización y presentación de información más usado en el área de las ciencias sociales. Estas se encuentran publicadas bajo un Manual que permite tener al alcance las formas en que se debe presentar un artículo científico. Aquí podrás encontrar los aspectos más relevantes de la sexta edición del Manual de las Normas APA, como referencias, citas, elaboración y presentación de tablas y figuras, encabezados y seriación, entre otros.

### Cómo hacer la tesis

## Síguenos en Facebook

## Artículos Populares

- R [Normas](http://normasapa.net/2017-edicion-6/) APA 2017 – 6ta (sexta) edición • 42 Comentarios ¿Qué es el [estado](http://normasapa.net/que-es-el-estado-del-arte/) del arte? • 10 Comentarios ಂ Cómo dominar la metodología de la [investigación](http://normasapa.net/como-dominar-la-metodologia-de-la-investigacion/) • 9 Comentarios ċ 4 Cursos online que te [ayudarán](http://normasapa.net/cursos-online-tesis/) a hacer la tesis
	- 6 Comentarios

### Sitio recomendado

El Eterno [Estudiante](http://eleternoestudiante.com/)

 $\blacksquare$